# **MOOVIC** Horario y mapa de la línea 12 de metro

Dirección Mixcoac and a contractor of the [Usa La App](https://moovitapp.com/index/api/onelink/3986059930?pid=Web_SEO_Lines-PDF&c=Footer_Button&is_retargeting=true&af_inactivity_window=30&af_click_lookback=7d&af_reengagement_window=7d&GACP=v%3D2%26tid%3DG-27FWN98RX2%26cid%3DGACP_PARAM_CLIENT_ID%26en%3Dinstall%26ep.category%3Doffline%26ep.additional_data%3DGACP_PARAM_USER_AGENT%26ep.page_language%3Des-419%26ep.property%3DSEO%26ep.seo_type%3DLines%26ep.country_name%3DM%25C3%25A9xico%26ep.metro_name%3DCiudad%2520de%2520M%25C3%25A9xico&af_sub4=SEO_other&af_sub8=%2Findex%2Fes-419%2Fline-pdf-Ciudad_de_M%25C3%25A9xico-822-8908-474442&af_sub9=View&af_sub1=822&af_sub7=822&deep_link_sub1=822&af_sub5=V1-Lines-15356-20240309-Mini_splash_all_click_to_webapp_new_design_LINE-1706087701&deep_link_value=moovit%3A%2F%2Fline%3Fpartner_id%3Dseo%26lgi%3D474442%26add_fav%3D1&af_ad=SEO_other_12_Direcci%C3%B3n%20Mixcoac_Ciudad%20de%20M%C3%A9xico_View&deep_link_sub2=SEO_other_12_Direcci%C3%B3n%20Mixcoac_Ciudad%20de%20M%C3%A9xico_View)

La línea 12 de metro (Dirección Mixcoac) tiene 2 rutas. Sus horas de operación los días laborables regulares son: (1) a Dirección Mixcoac: 0:00 - 23:56(2) a Dirección Tláhuac: 0:00 - 23:56 Usa la aplicación Moovit para encontrar la parada de la línea 12 de metro más cercana y descubre cuándo llega la

próxima línea 12 de metro

### **Sentido: Dirección Mixcoac**

20 paradas [VER HORARIO DE LA LÍNEA](https://moovitapp.com/ciudad_de_m%C3%A9xico-822/lines/12/474442/2860844/es-419?ref=2&poiType=line&customerId=4908&af_sub8=%2Findex%2Fes-419%2Fline-pdf-Ciudad_de_M%25C3%25A9xico-822-8908-474442&utm_source=line_pdf&utm_medium=organic&utm_term=Direcci%C3%B3n%20Mixcoac)

Tláhuac

**Tlaltenco** 

Zapotitlán

Nopalera

Olivos

**Tezonco** 

Periférico Ote

Calle 11

Lomas Estrella

San Andrés Tomatlán

Culhuacán

Atlalilco

Mexicaltzingo

Ermita

Eje Central

Parque de los Venados

Zapata

Hospital 20 De Nov.

Insurgentes Sur

Mixcoac

## **Horario de la línea 12 de metro** Dirección Mixcoac Horario de ruta:

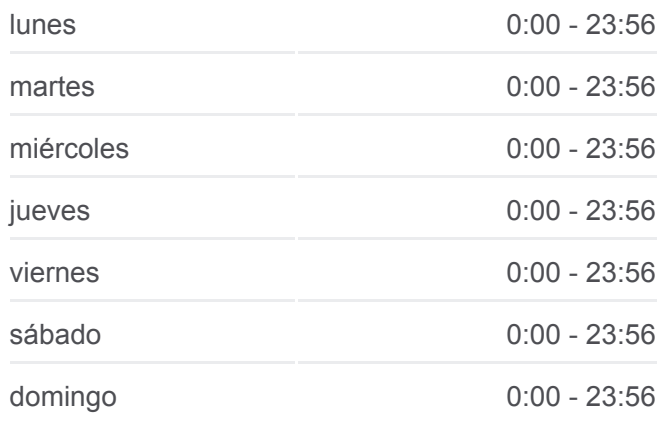

**Información de la línea 12 de metro Dirección:** Dirección Mixcoac **Paradas:** 20

**Duración del viaje:** 53 min **Resumen de la línea:**

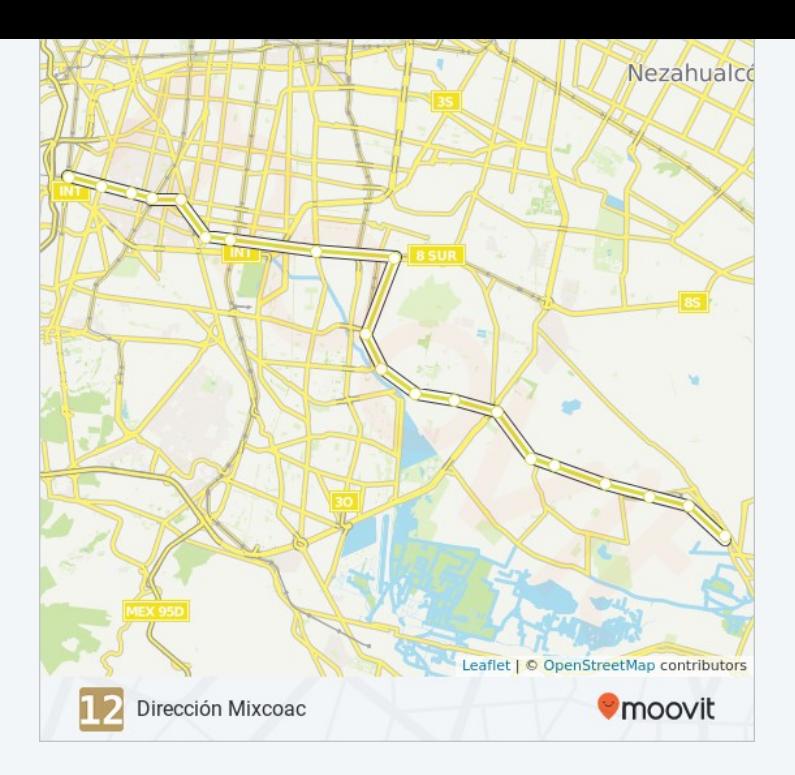

### **Sentido: Dirección Tláhuac**

20 paradas [VER HORARIO DE LA LÍNEA](https://moovitapp.com/ciudad_de_m%C3%A9xico-822/lines/12/474442/2860845/es-419?ref=2&poiType=line&customerId=4908&af_sub8=%2Findex%2Fes-419%2Fline-pdf-Ciudad_de_M%25C3%25A9xico-822-8908-474442&utm_source=line_pdf&utm_medium=organic&utm_term=Direcci%C3%B3n%20Mixcoac)

Mixcoac

Insurgentes Sur

Hospital 20 De Nov.

Zapata

Parque de los Venados

Eje Central

Ermita

Mexicaltzingo

Atlalilco

Culhuacán

San Andrés Tomatlán

Lomas Estrella

Calle 11

Periférico Ote

Tezonco

Olivos

Nopalera

Zapotitlán

## **Horario de la línea 12 de metro** Dirección Tláhuac Horario de ruta:

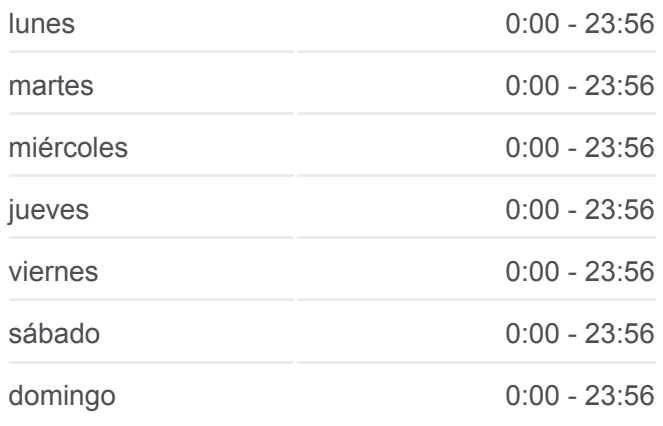

**Información de la línea 12 de metro Dirección:** Dirección Tláhuac **Paradas:** 20 **Duración del viaje:** 53 min **Resumen de la línea:**

**Tlaltenco** 

Tláhuac

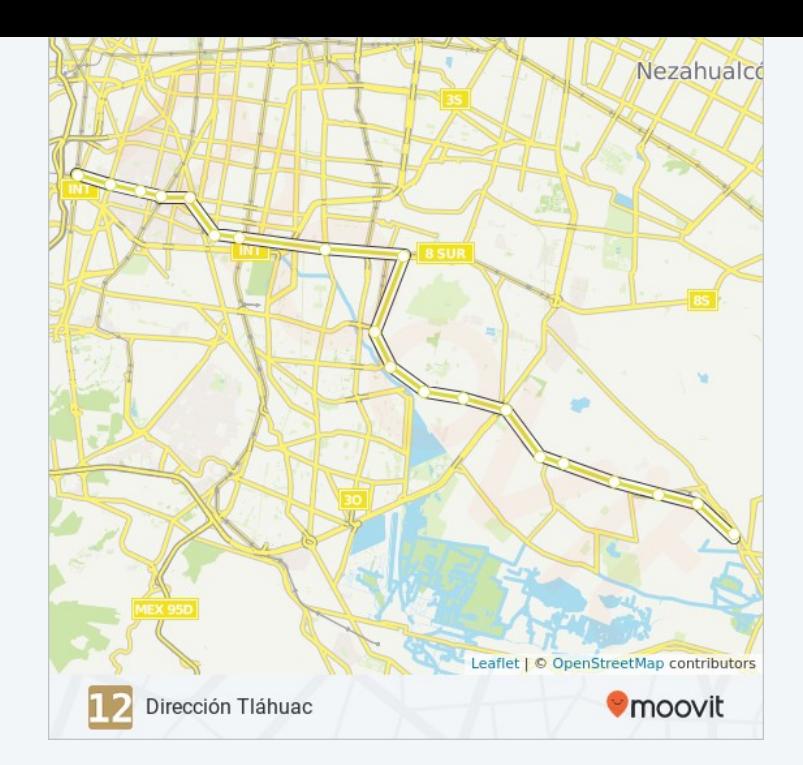

Los horarios y mapas de la línea 12 de metro están disponibles en un PDF en moovitapp.com. Utiliza [Moovit App](https://moovitapp.com/ciudad_de_m%C3%A9xico-822/lines/12/474442/2860844/es-419?ref=2&poiType=line&customerId=4908&af_sub8=%2Findex%2Fes-419%2Fline-pdf-Ciudad_de_M%25C3%25A9xico-822-8908-474442&utm_source=line_pdf&utm_medium=organic&utm_term=Direcci%C3%B3n%20Mixcoac) para ver los horarios de los autobuses en vivo, el horario del tren o el horario del metro y las indicaciones paso a paso para todo el transporte público en Ciudad de México.

[Acerca de Moovit](https://moovit.com/es/about-us-es/?utm_source=line_pdf&utm_medium=organic&utm_term=Direcci%C3%B3n%20Mixcoac) · [Soluciones MaaS](https://moovit.com/es/maas-solutions-es/?utm_source=line_pdf&utm_medium=organic&utm_term=Direcci%C3%B3n%20Mixcoac) · [Países incluídos](https://moovitapp.com/index/es-419/transporte_p%C3%BAblico-countries?utm_source=line_pdf&utm_medium=organic&utm_term=Direcci%C3%B3n%20Mixcoac) · [Comunidad de Mooviters](https://editor.moovitapp.com/web/community?campaign=line_pdf&utm_source=line_pdf&utm_medium=organic&utm_term=Direcci%C3%B3n%20Mixcoac&lang=es)

© 2024 Moovit - Todos los derechos reservados

**Mira los tiempos de llegada en tiempo real**

Web App Consigue of a Buse Coogle Play